## **RELEASE NOTES: Business Verification v.1.1**

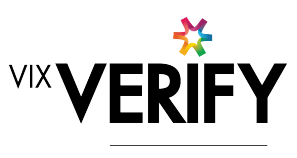

greenID

## **In This Release**

This release sees the delivery of a pre-production version of the Business Verification system suitable for demonstrating functionality to potential clients. Following a number of successful trials of v1.0 of the system in Q4 2017, a number of updates have been made based on client feedback from those trials, as well as a significant refactoring of the underlying system to deliver greater flexibility and stability going forward.

More about these and other updates is described in the sections below:

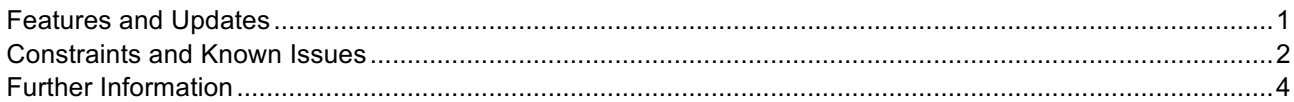

## **Features and Updates**

The following outlines some of the key updates delivered since v1.0:

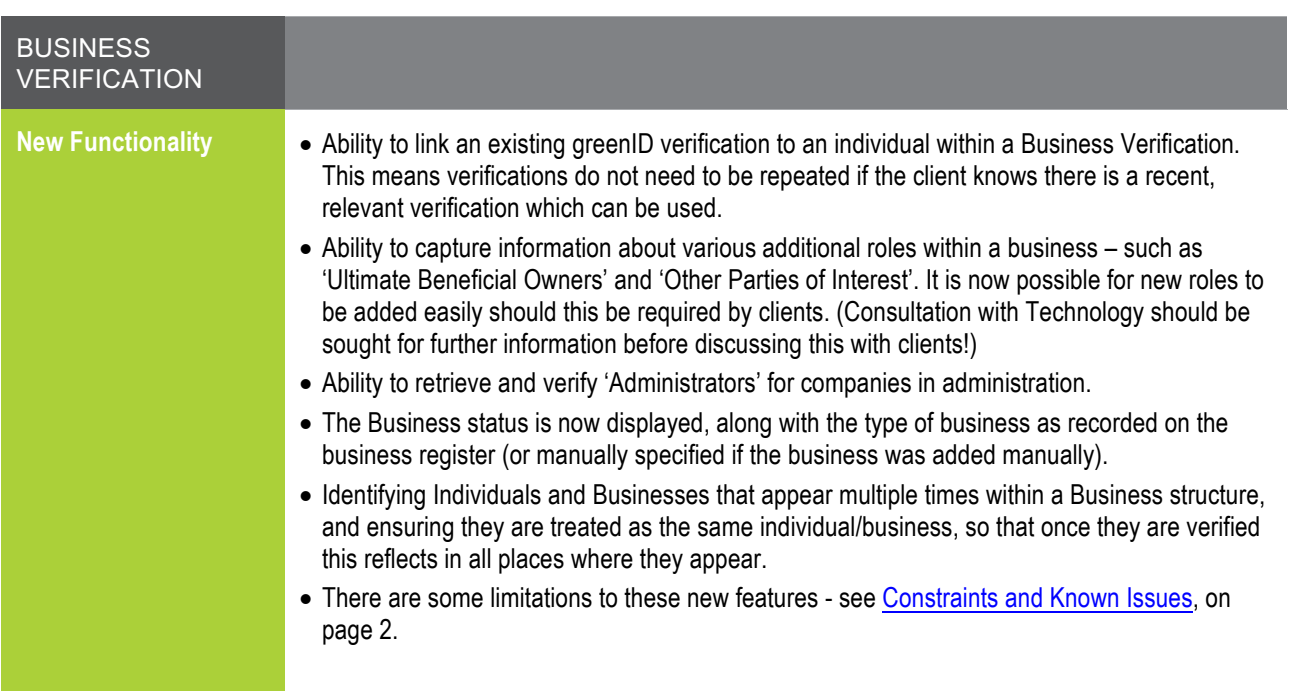

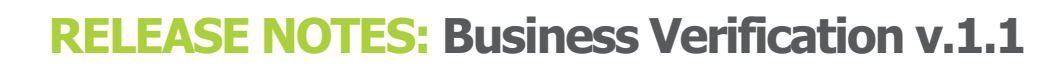

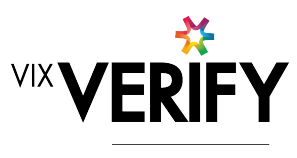

greenID

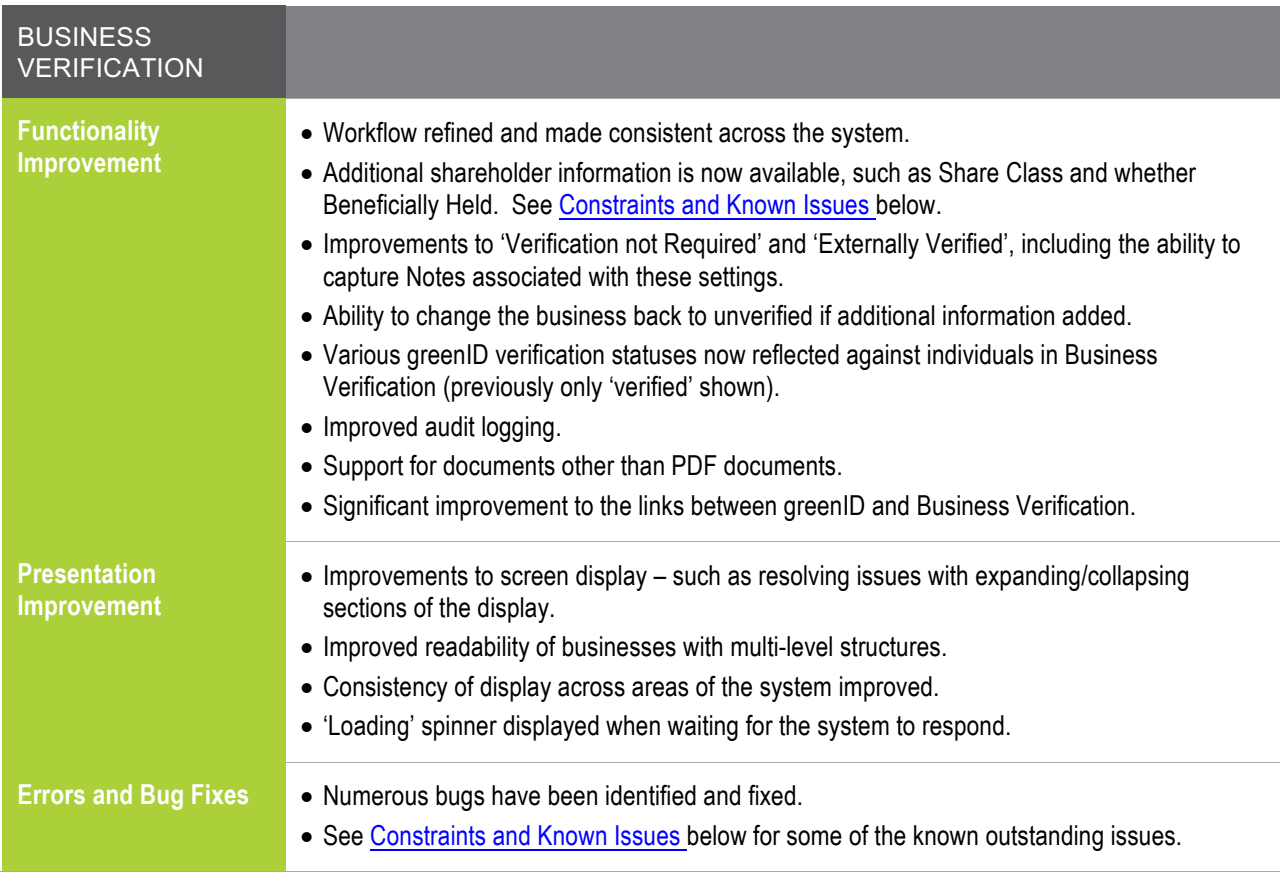

#### **Constraints and Known Issues**

The following items are known Constraints and Issues in the 24 January release:

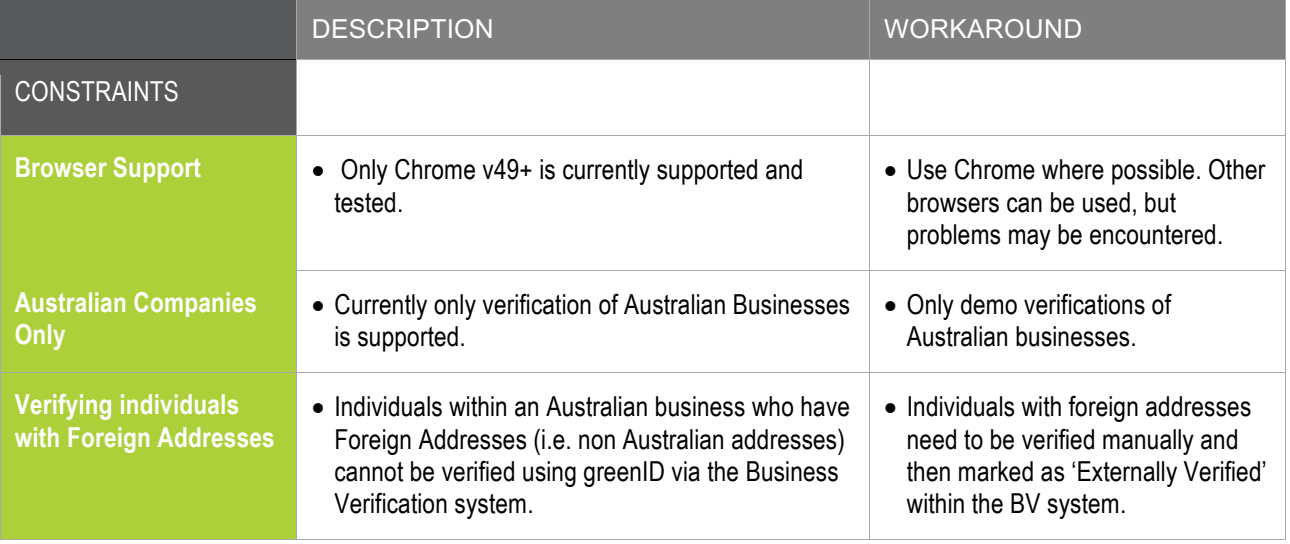

# **RELEASE NOTES: Business Verification v.1.1**

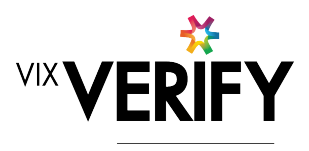

green

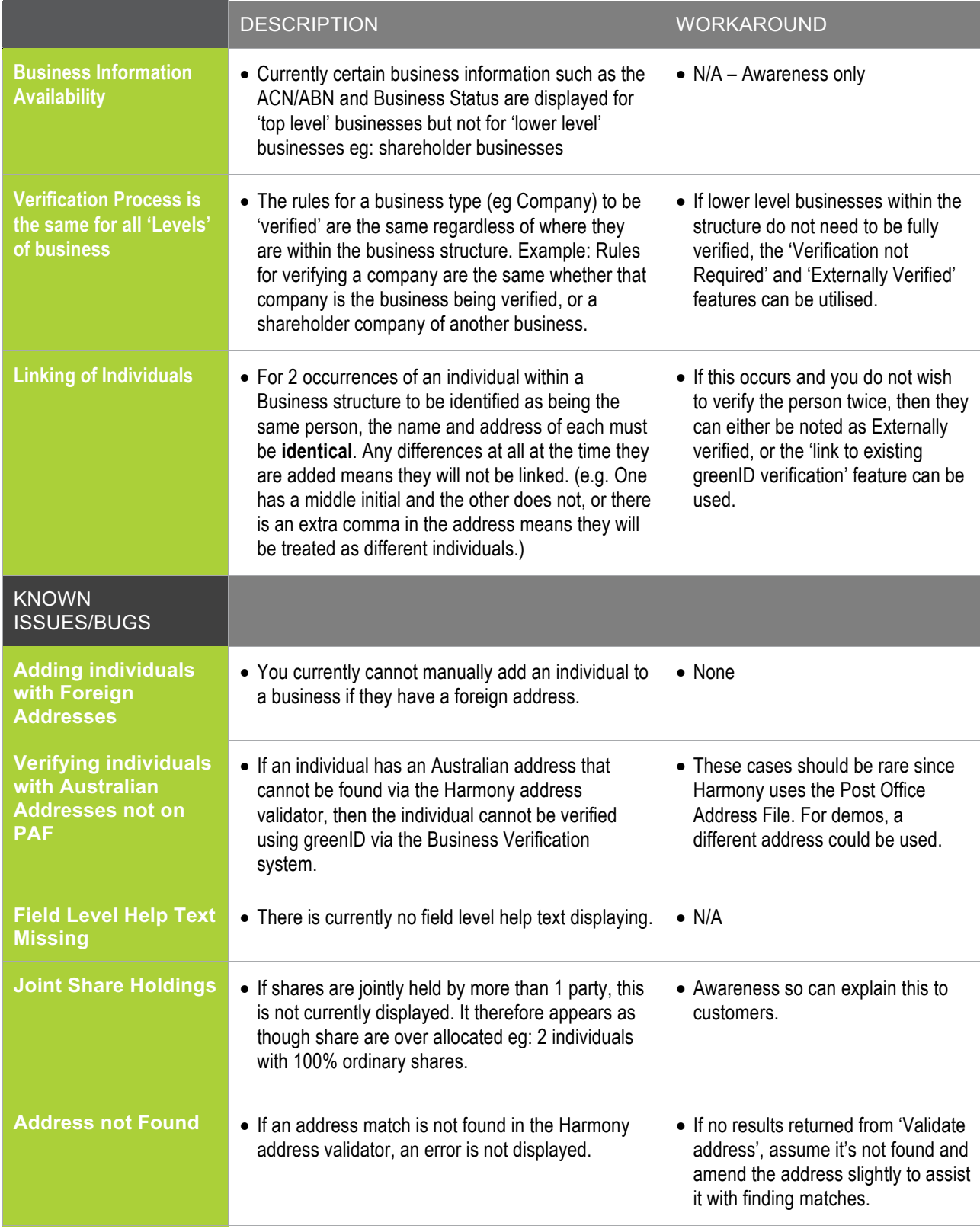

## **RELEASE NOTES: Business Verification v.1.1**

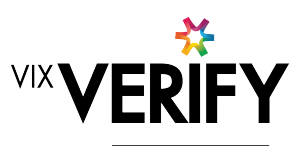

greenID

## **Further Information**

For further information on any of the features referenced in this document, please contact the Business Verification team within Technology.